## Vodafone Australia Manual Internet Settings For Nokia Lumia 800 >>>CLICK HERE<<<

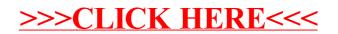